# Scientific Computing, Data Science, Python & GIS

 $2,2041$ 1.8751

2,2041

1,8751

2.2041

1,8751

2.0969

 $T.8751$ 

2.0969

 $1.8751$ 

2.0969

 $\frac{875}{875}$ 

2,0969

 $23$ 

30.75

23,9135

28.4496

23.9133

28,4496

23,9133

28,4496

23,9133

73,913.

28,4496

 $0.97$ 

0.9718

0.9718

0.9718

0.9718

0.9718

0.9718

 $rac{3}{3.6}$ 

3.67E

 $3.67E - 0$ 

ENV 859 - Advanced GIS

Fay 2023

### What is "Scientific Computing"

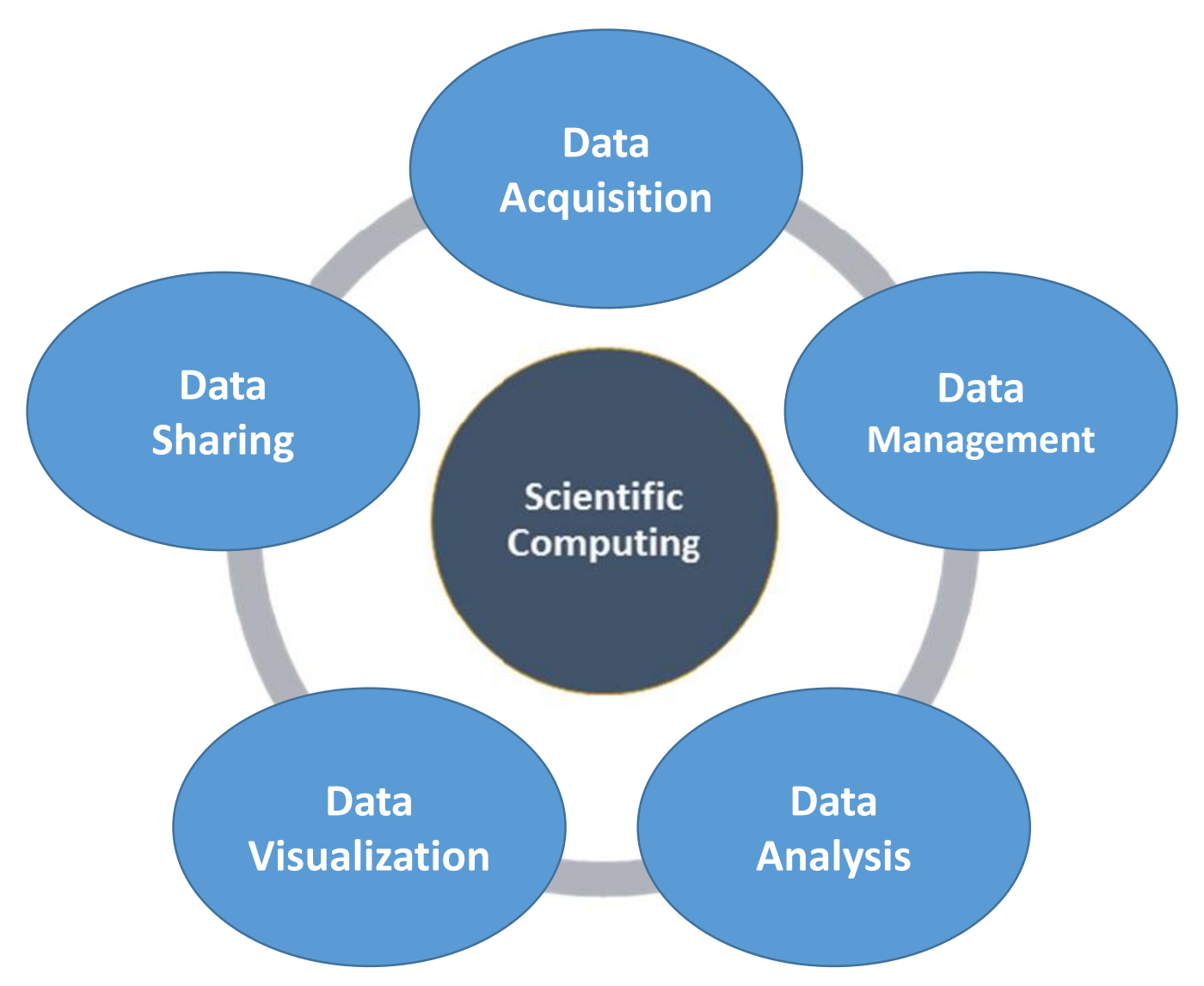

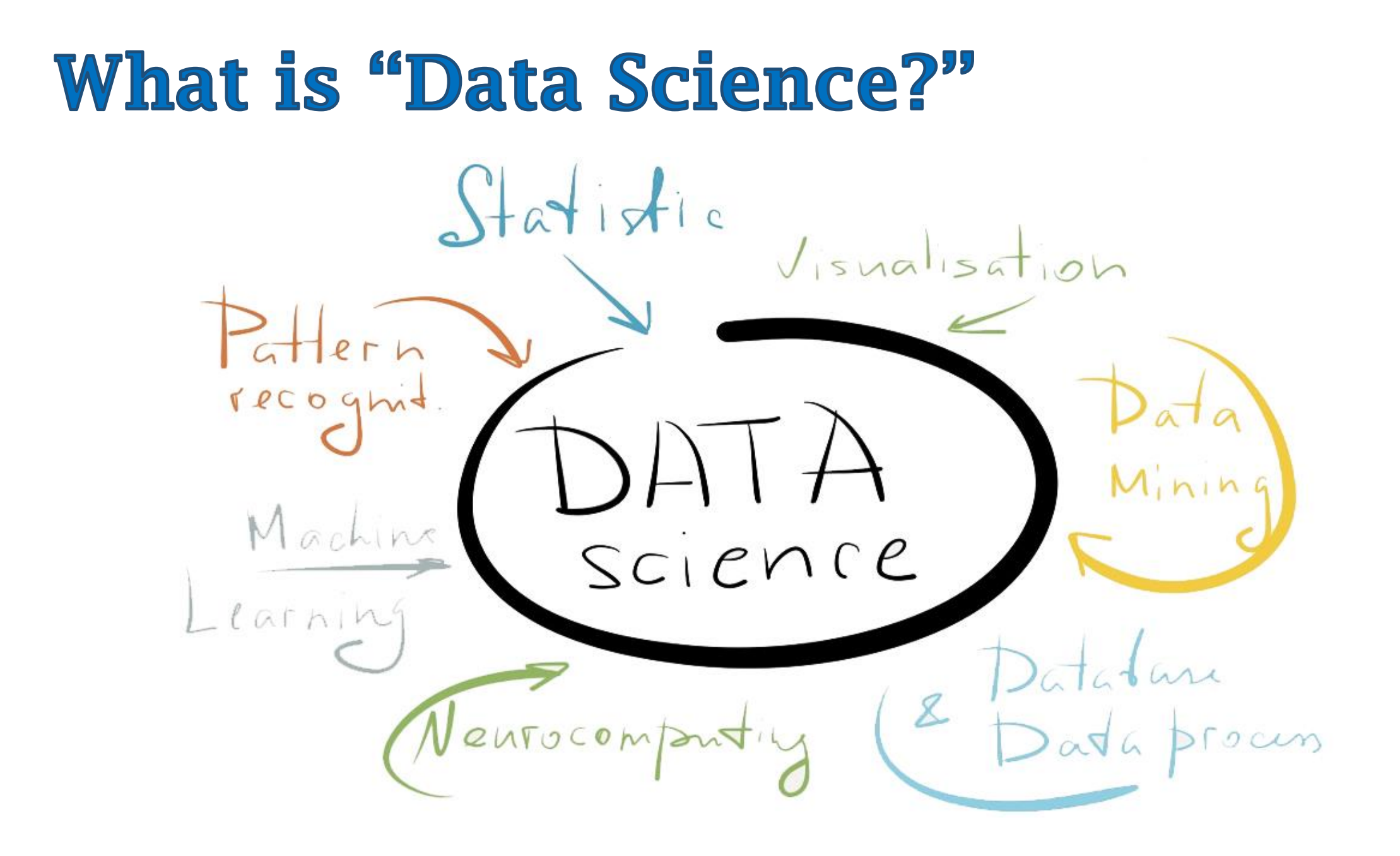

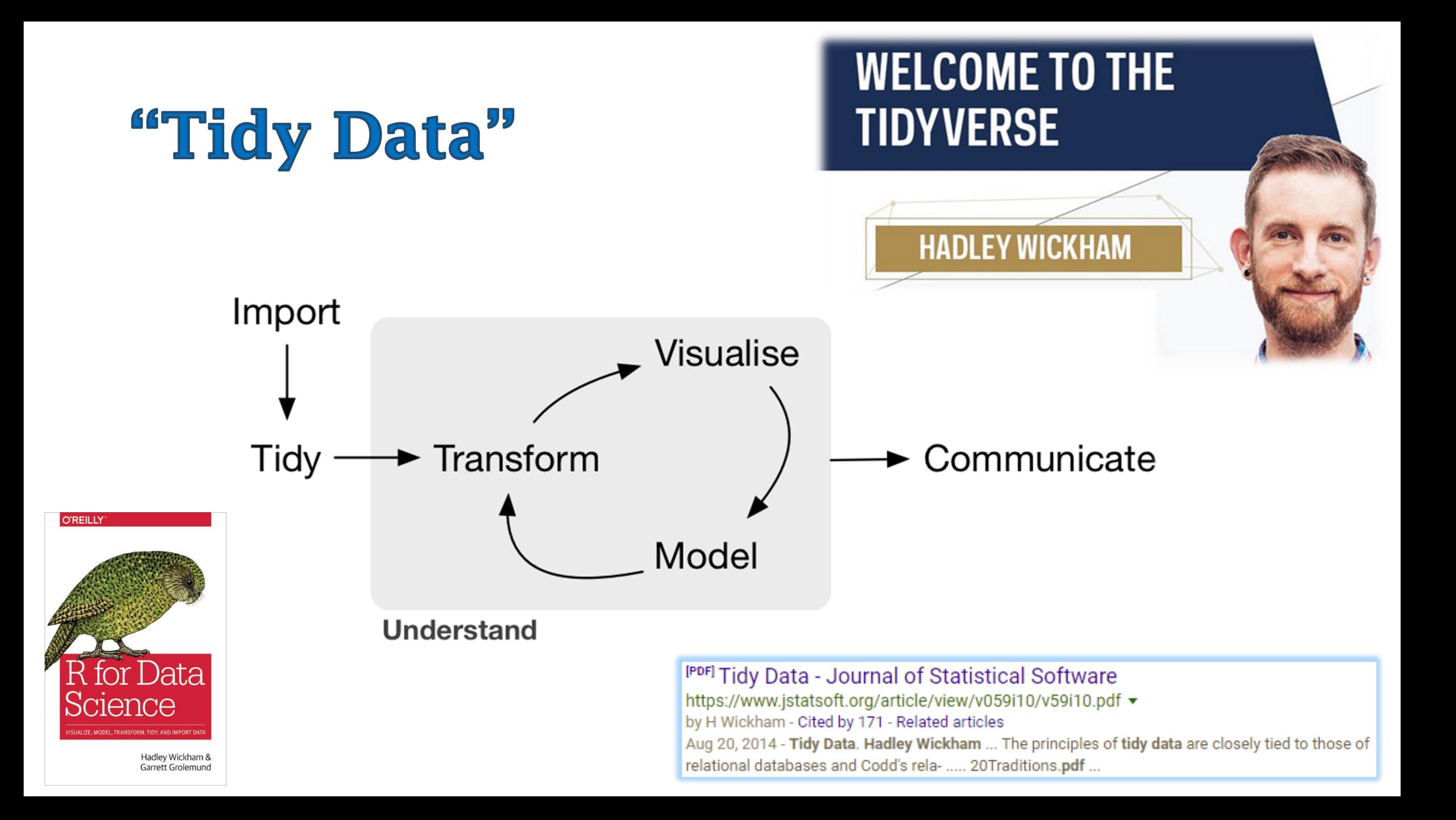

# **Tidy Data Concept...**

- Each **variable** forms a *column*;
- Each **observation** forms a *row*; and
- The collection of **observational units** forms a *table*.

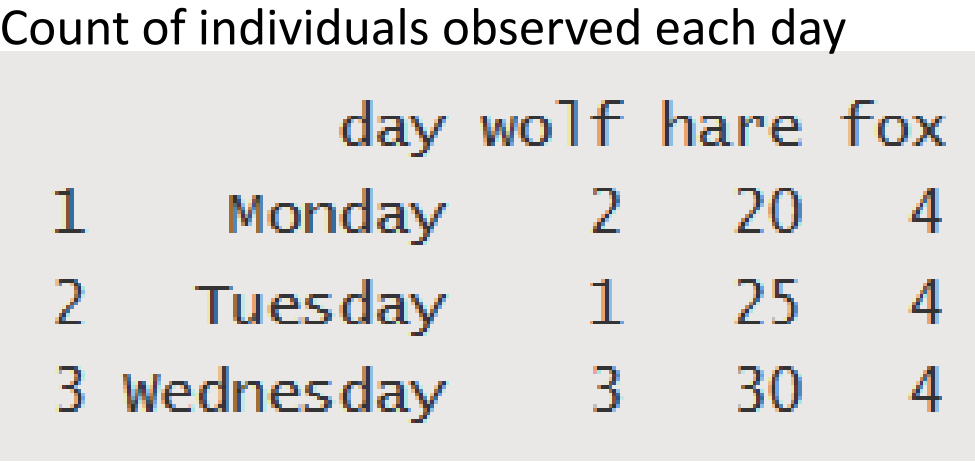

*Is this tidy?*

# **Defining Tidy Data**

Messy...

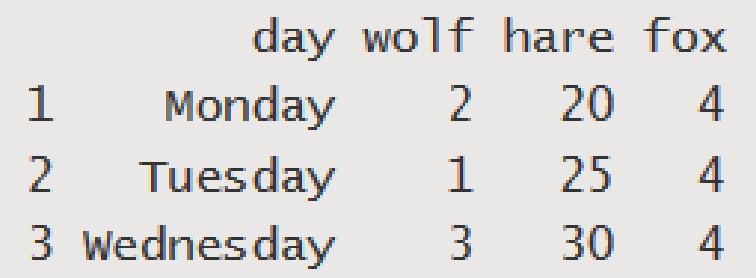

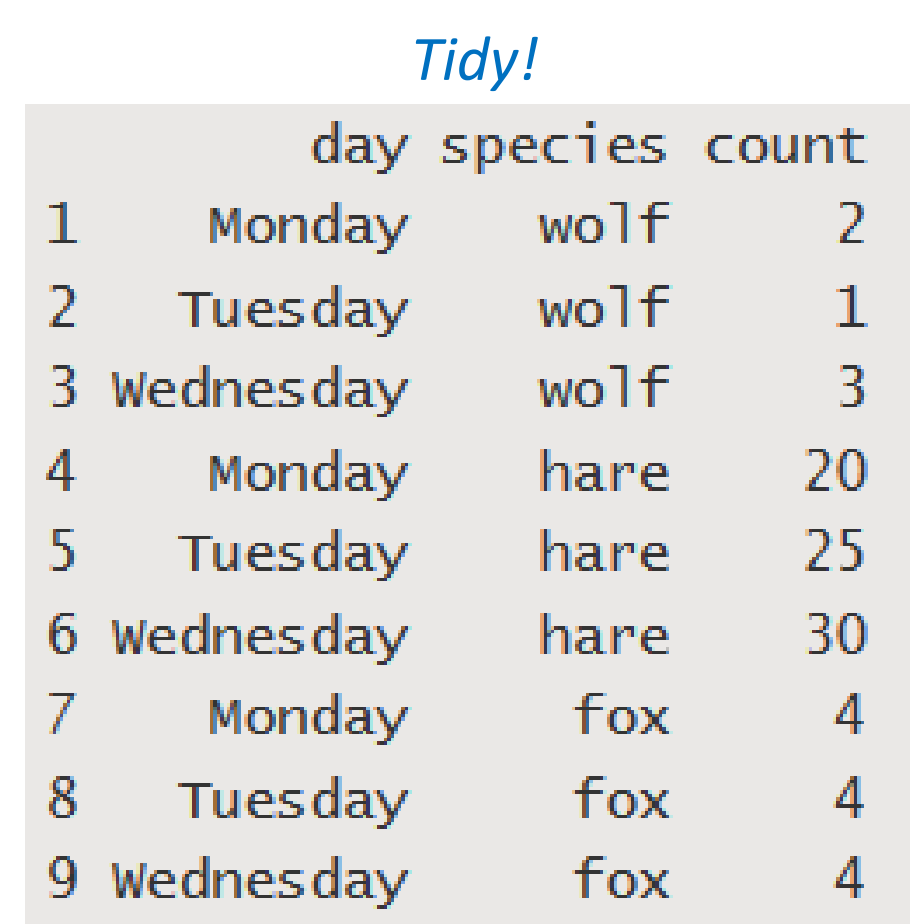

**Why tidy??** 

Easy manipulation of the data…

- Filtering rows (observations)
- Transforming data (derived columns)
- Aggregating
- Sorting

Plotting…

Modeling…

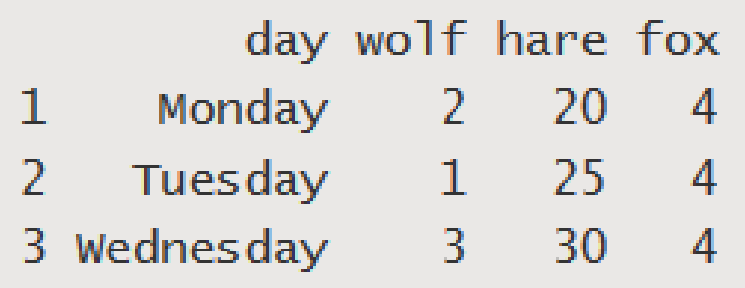

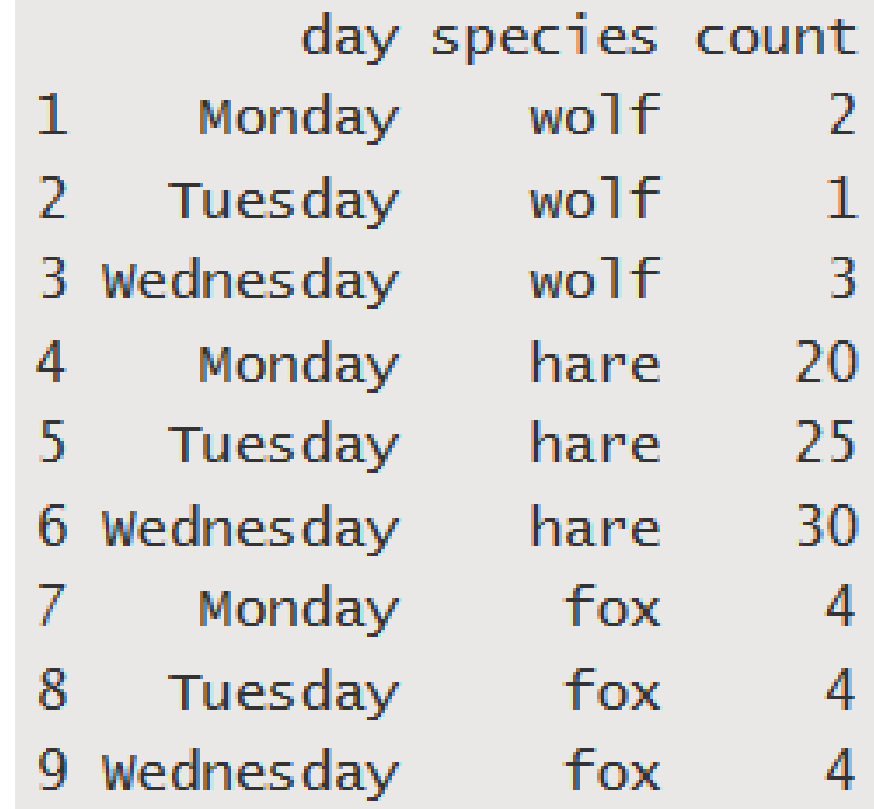

## Data science - in R

• TidyVerse

Set of R Tools for tidying data and working with tidy data

• <https://www.tidyverse.org/packages/>

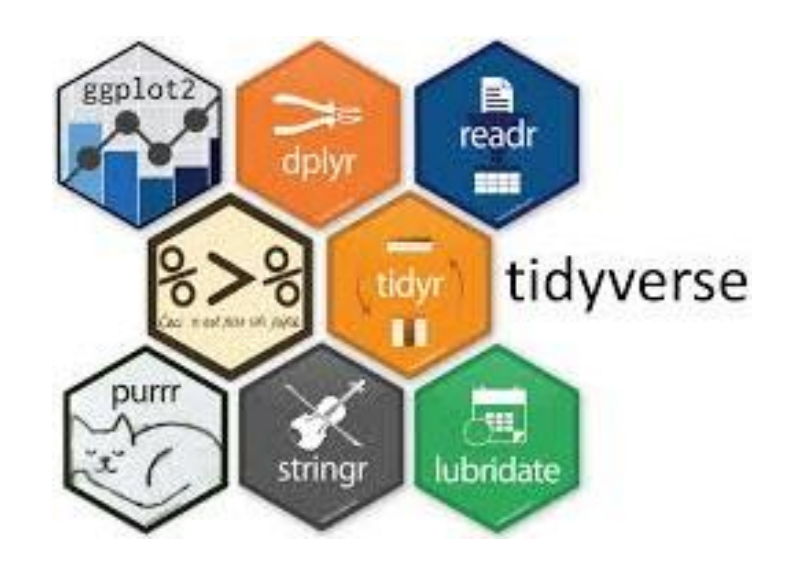

- Tools are designed to string or "pipe" commands together
	- Output of one tool becomes the input of another…

```
the data \leftarrowread.csv('/path/to/data/file.csv') %>%
subset(variable_a > x) %>%
transform(variable_c = variable_a/variable_b) %>%
head(100)
```
# Data science - in Python

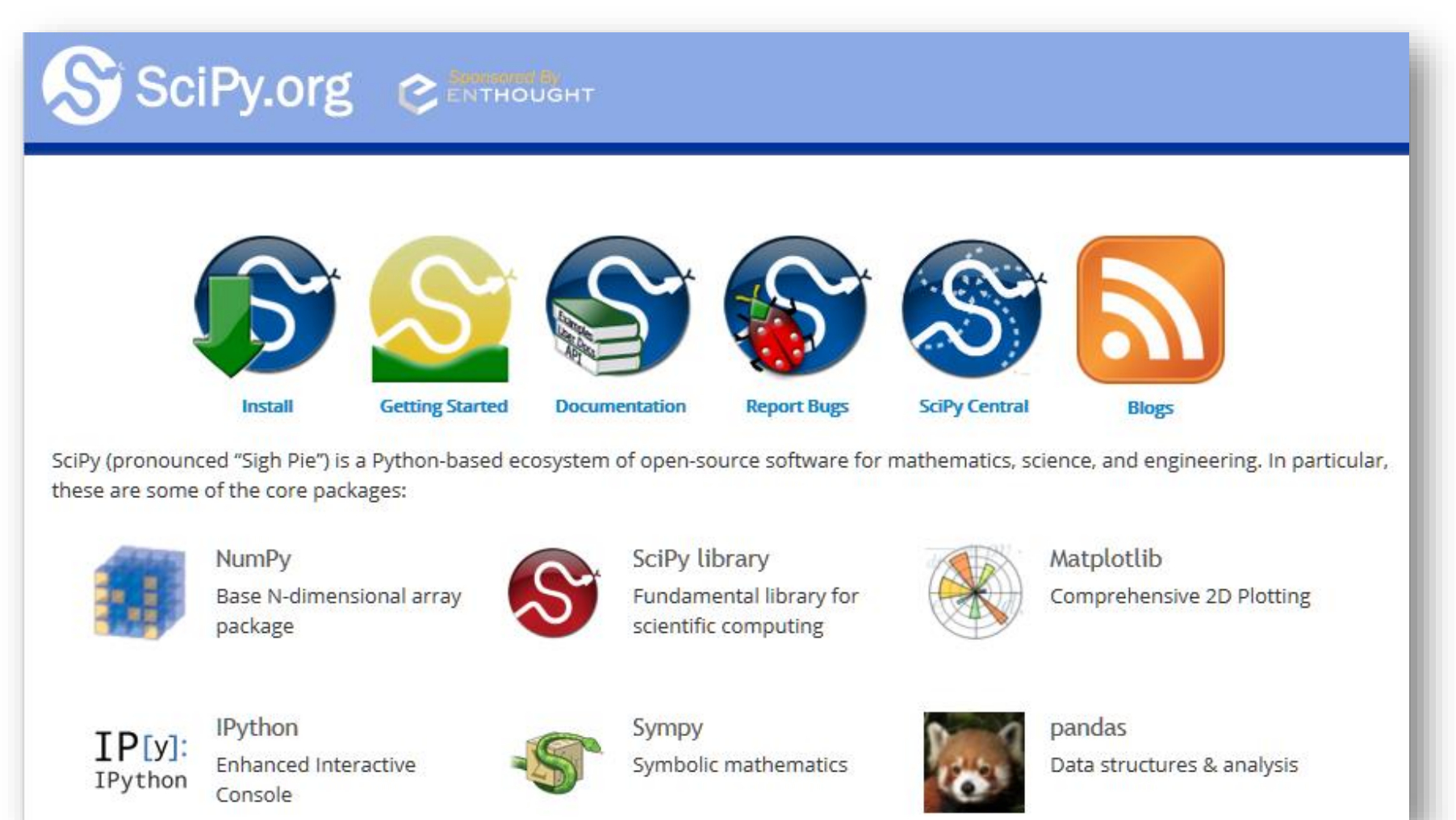

## The SciPy 'stack'

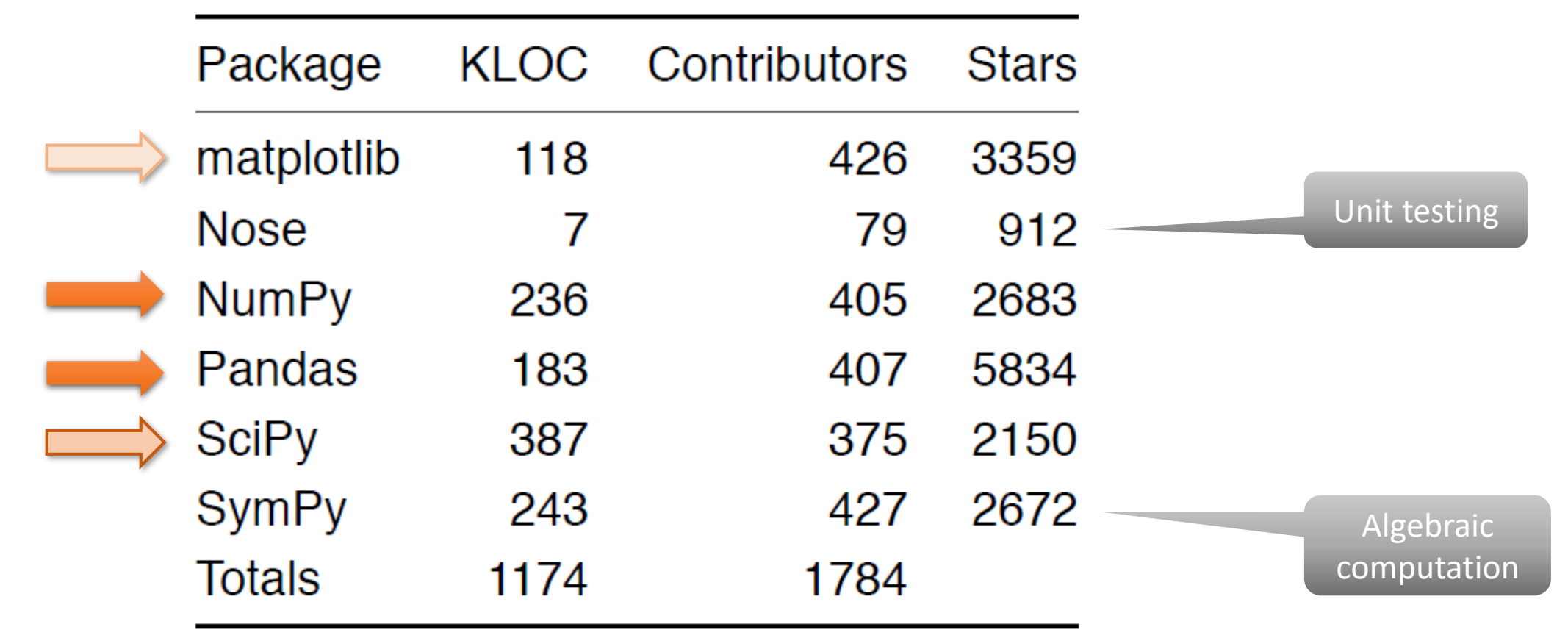

<https://github.com/scw/scipy-devsummit-2016-talk/blob/master/slides/devsummit-2016-scipy-arcgis-presentation-full.pdf>

KLOC = Thousands of lines of [actual] code Stars = # of people following projects on GitHub

# **SciPy modules**

- **matplotlib** object oriented plotting
- **SciPy** Computational methods for:
	- Integration (scipy.integrate)
	- Optimization (scipy.optimize)
	- Interpolation (scipy.interpolate)
	- Fourier Transforms (scipy.fftpack)
	- Signal Processing (scipy.signal)
	- Linear Algebra (scipy.linalg)
	- Spatial ([scipy.spatial](https://docs.scipy.org/doc/scipy/reference/spatial.html))
	- Statistics (scipy.stats)
	- Multidimensional image processing (scipy.ndimage)

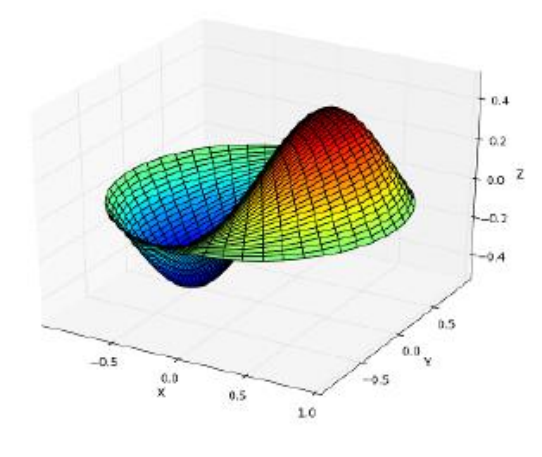

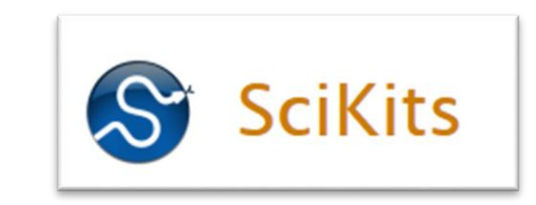

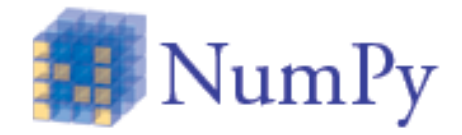

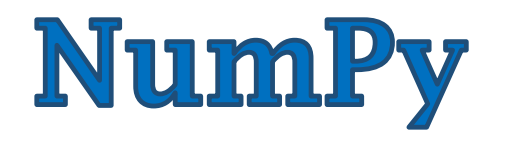

- Provides an n-dimensional data structure: **Array**
	- Absence has been holding Python back as a rigorous scientific coding platform.
	- Allows for *array programming*
- *Why important??*
	- Easily extract specific data
	- Fast and efficient w/ large data sets

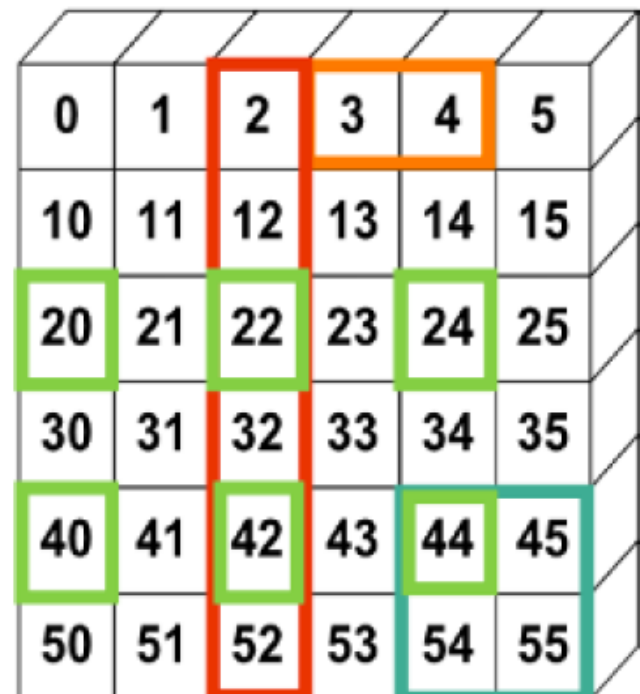

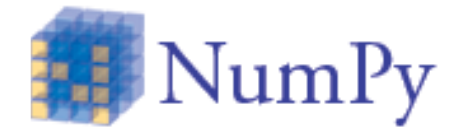

## **ArcGIS and NumPy**

- NumPy ships with ArcGIS (since 9.x)
- Easy to switch between ArcGIS data types and NumPy arrays that work with SciPy Stack

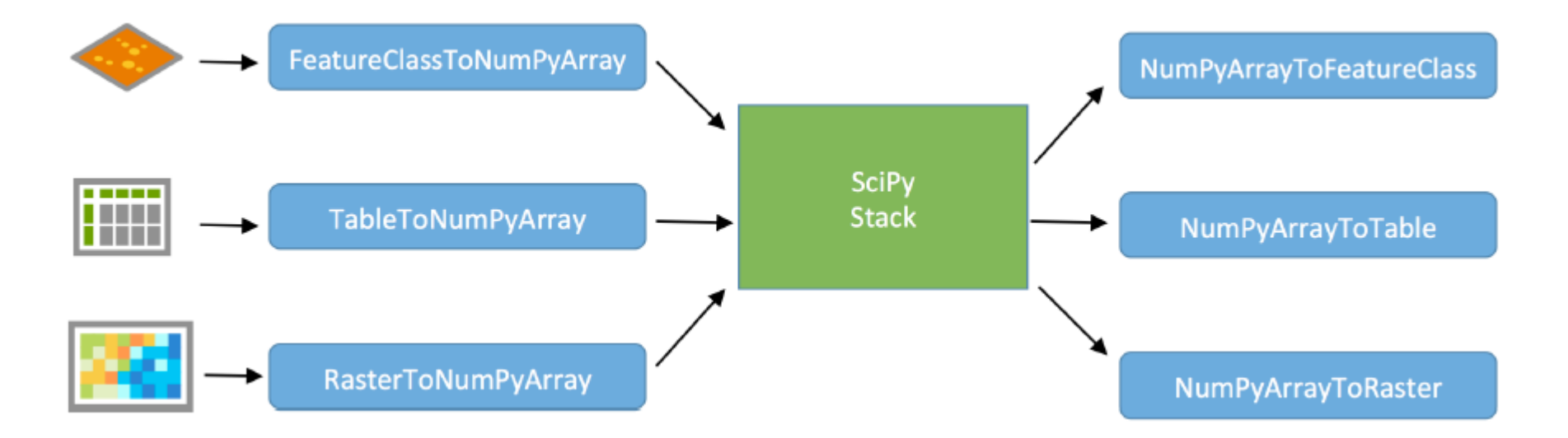

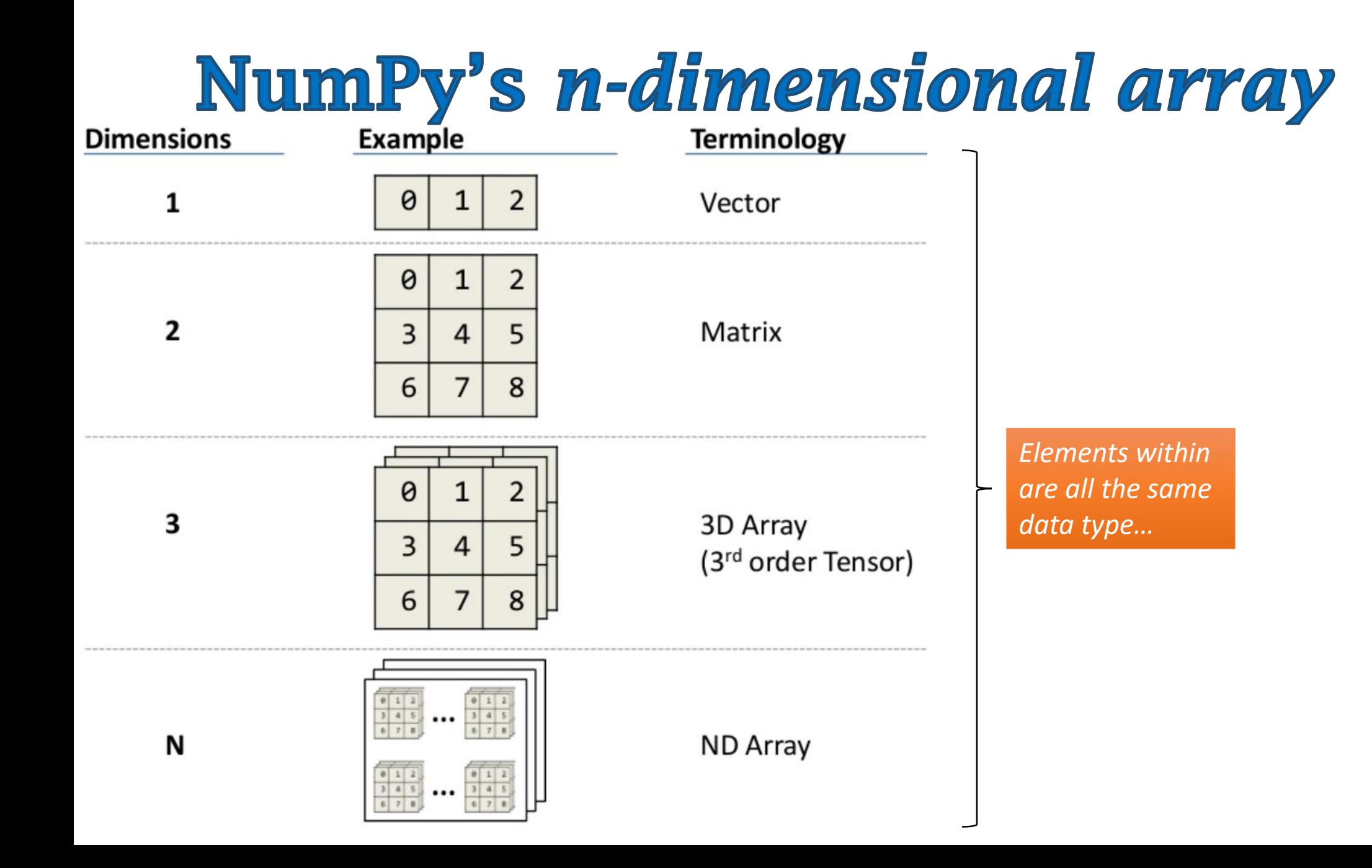

# NumPy's n-dimensional array

• Allow quick access to: rows, columns, cells

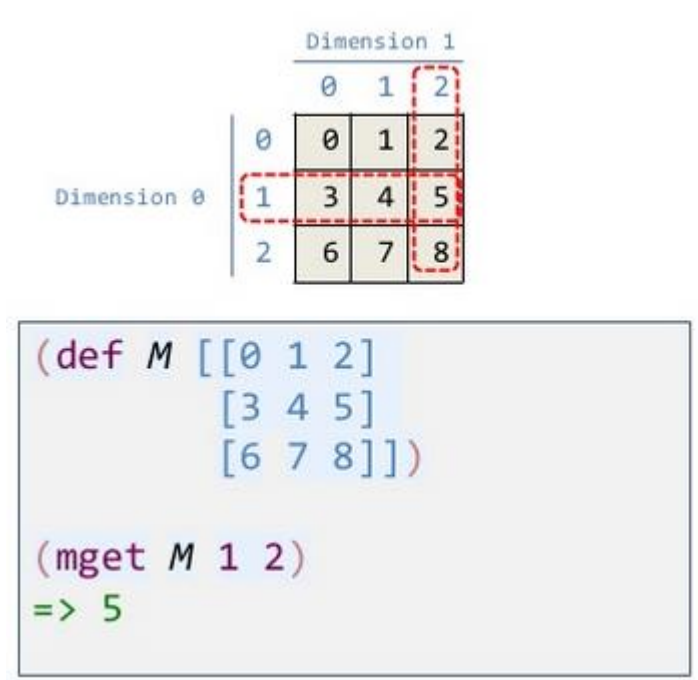

- Efficient computation (bulk operations)
- *Data driven* representation

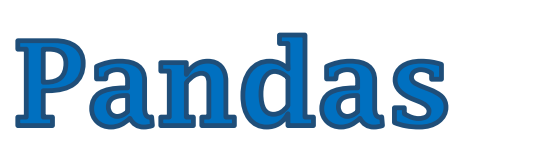

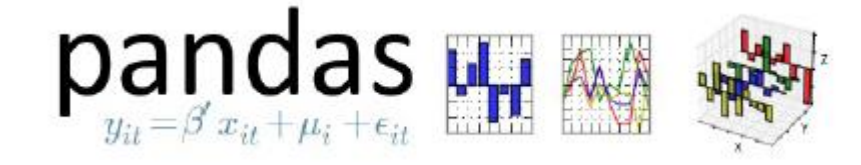

- "Swiss-army knife of data manipulation in Python
- Brings the "Data Frame" to Python
	- 2-dimensional (tabular) data structure (i.e. 'tidy data')

#### <https://www.slideshare.net/wesm/a-look-at-pandas-design-and-development>

### Pandas

- "Swiss-army knife" of data manipulation in Python
- Brings the "Data Frame" to Python
	- 2-dimensional (tabular) data structure (i.e. 'tidy data')

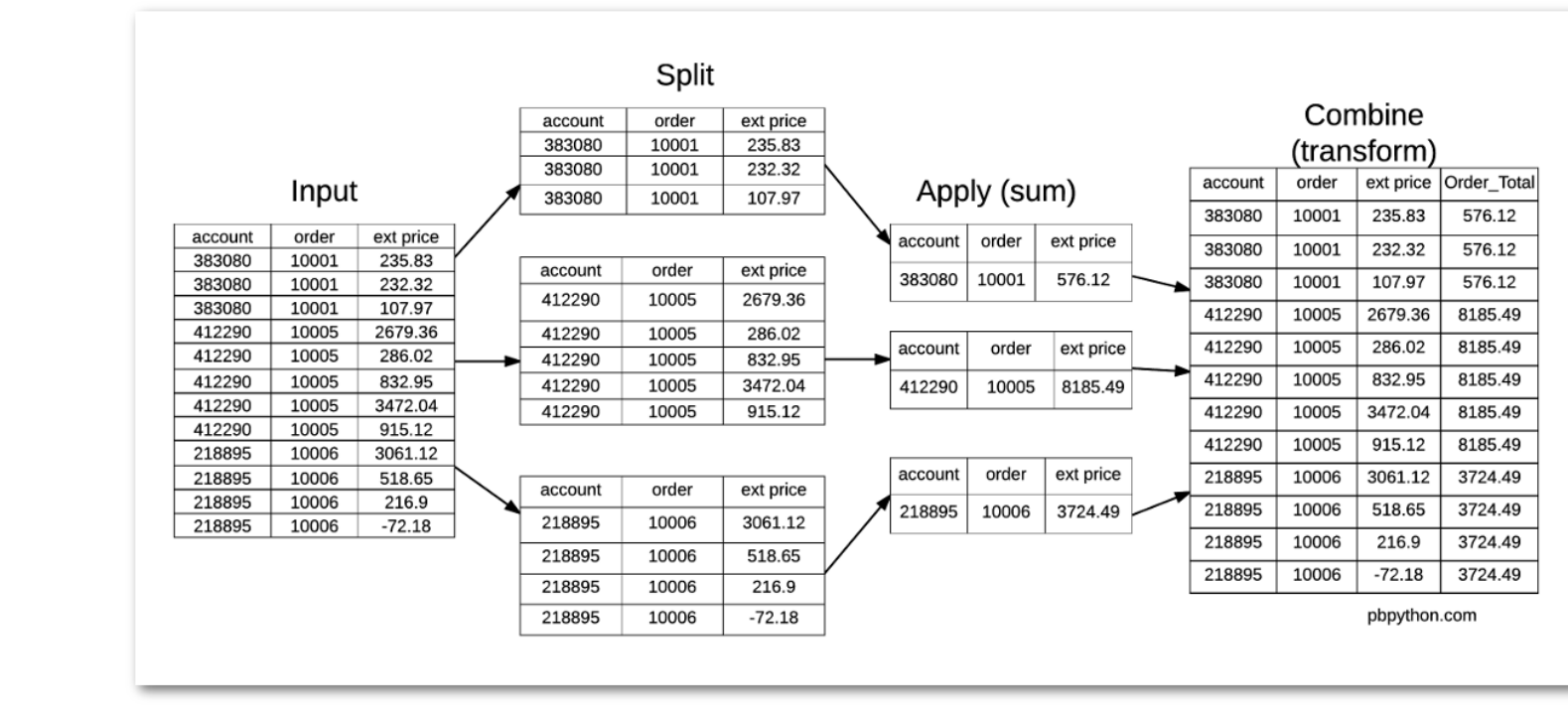

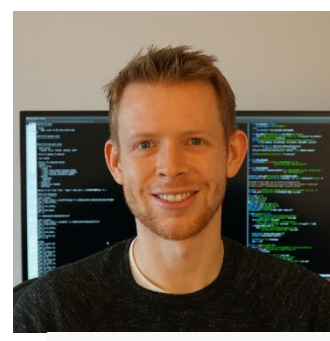

**Wes McKinney** 

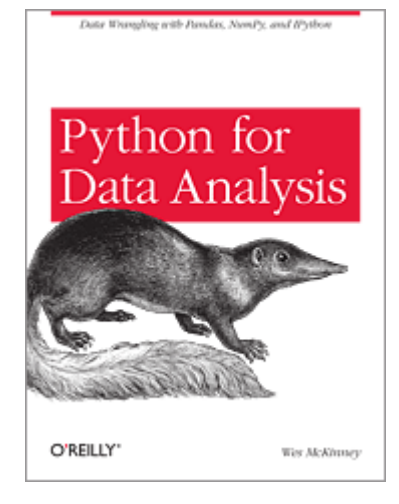

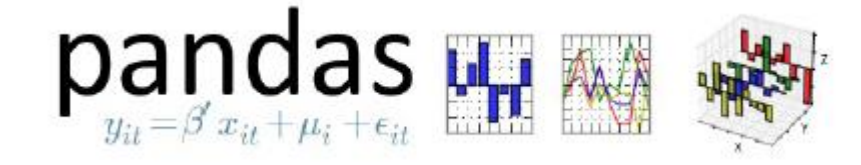

### Pandas

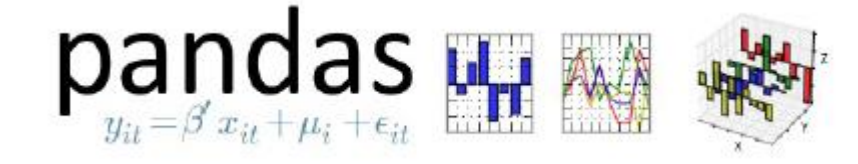

- "Swiss-army knife" of data manipulation in Python
- Brings the "Data Frame" to Python
	- 2-dimensional (tabular) data structure (i.e. 'tidy data')
	- Facilitates:
		- sorting/transforming/pivoting/melting of data
		- sub-setting/querying/selection of specific rows and/or columns
		- aggregation and summarizing of [selected] rows and columns
		- input & output; merging/appending/joining of multiple tables into one
		- plotting

### Pandas' DataFrame

- Same as a table in ArcGIS
	- Multiple data types (but same in each column)
	- All columns contain equal # of rows
	- Indexed: Rows are like Python dictionaries
- Allows for easy selection of: rows, columns, values
	- Slicing and query
- Can be sorted, subset, re-shaped easily
- Can be merged and joined with other data frames

### Pandas' DataFrame

- Filter rows meeting a criteria
- Select specific columns
- Sort rows on values in one/many columns
- Merge/append/join other arrays or frames
- Group and summarize values
- Reshape tables
- Time series
- Plotting

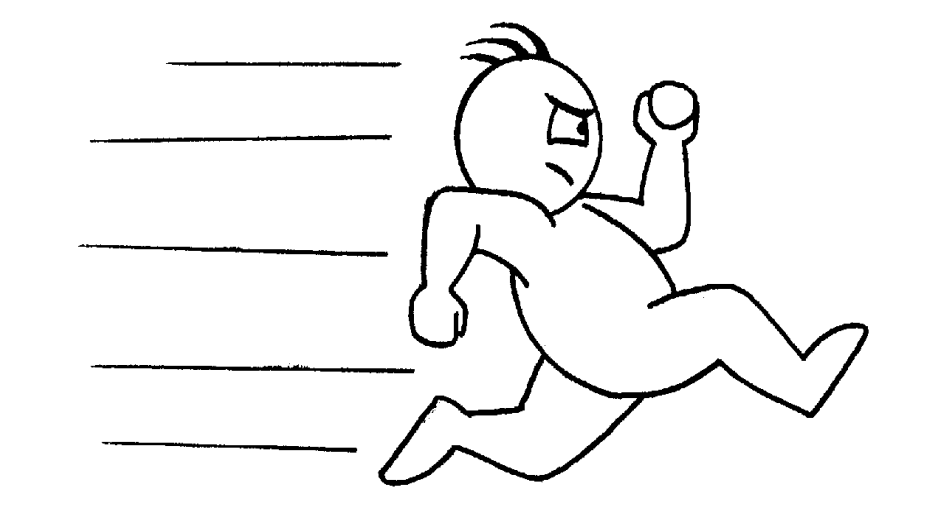

# **Diving In**

### **NumPy**

- Intro to NumPy Why NumPy's array is useful
- Using NumPy with feature classes
- Using NumPy with Raster datasets

### **Pandas**

- Sara-the-Turtle *redux*: How indices work
- Getting to know Pandas
- *more research examples…*

# Recap: Pandas' Series object

index values

• 1-dimensional data collection

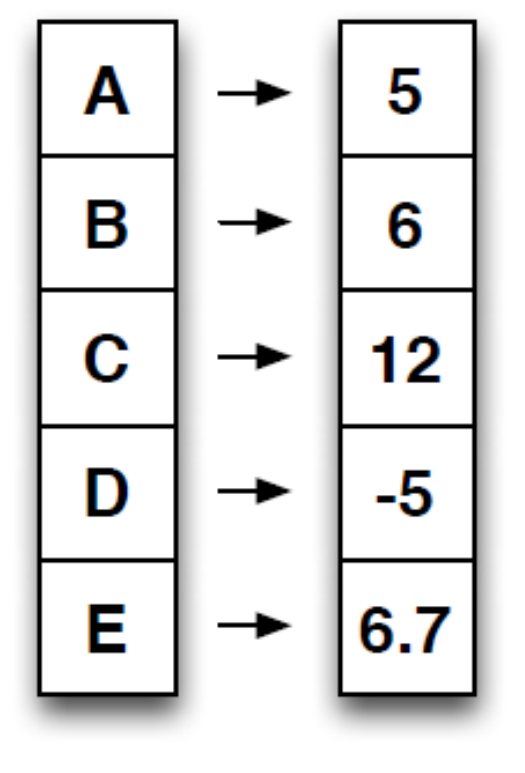

- Data can be of any type, but all members are of that type
- Indexed values
	- Need not be sequential numbers!
	- Can be anything?
	- Duplicates possible (but reduces functionality)

# Recap: Pandas' DataFrame object

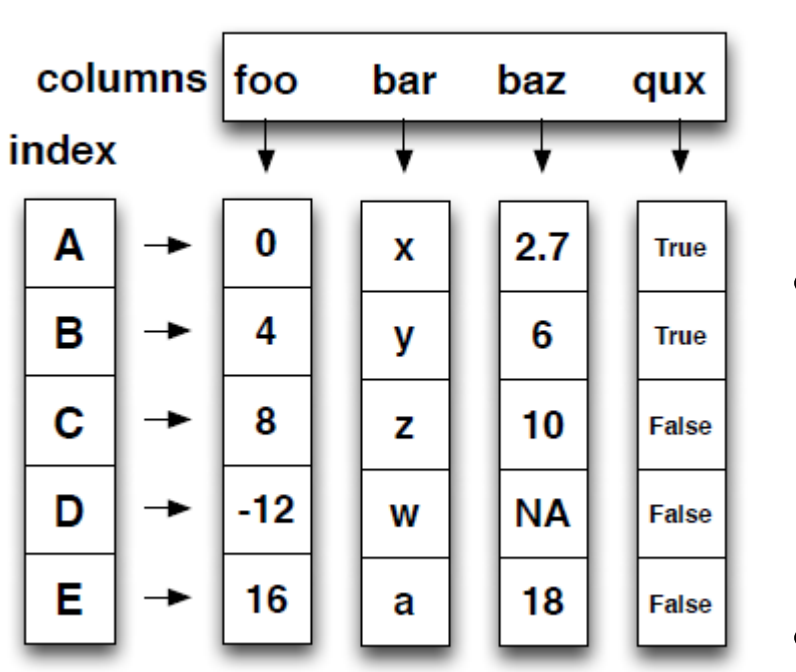

- Each column is a *series*
	- *A column can be any data type, but contents must all be of the same data type*
- Rows and columns have *implicit* & *explicit* indices
	- Can reference values by row & column number…
	- Or by row index and column name…
- The size is mutable: can append rows, columns.
- Can join to other tables